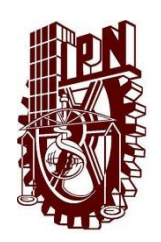

**Instituto Politécnico Nacional Centro de Educación Continua Unidad Morelia**

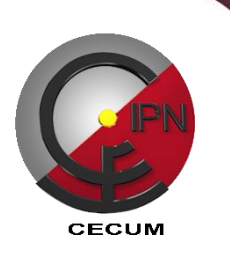

## **COMPUTACIÓN INTERMEDIA MODULO I**

**Competencia :** Resolver tareas relativas al procesamiento de datos a partir de la utilización de las herramientas de Microsoft Office 2010, con la finalidad de manejar la información personal y profesional que se utiliza en el trabajo cotidiano agilizando la obtención de resultados.

**Dirigido a:** Profesionales, estudiantes y público en general que desea ampliar sus habilidades en computación.

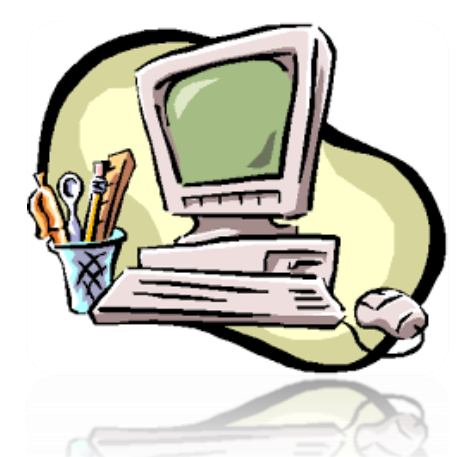

## **Duración:** 15horas **Registro:**  DEC/198/2012

## **Temario:**

1.Herramientas de Microsoft Word.

2.Herramientas de Microsoft Excel

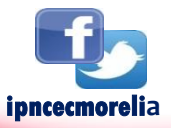

**Mayores Informes**

**Calle de la Arboleda No. 200, Col. Exhacienda San José de la Huerta, Tels. 3 24 15 78 y 3 24 13 47 www.cecumorelia.ipn.mx email: educontm@ipn.mx / cecmich@ipn.mx www.cecumorelia.ipn.mx**